## **Appendix B. GMWIN Glossary**

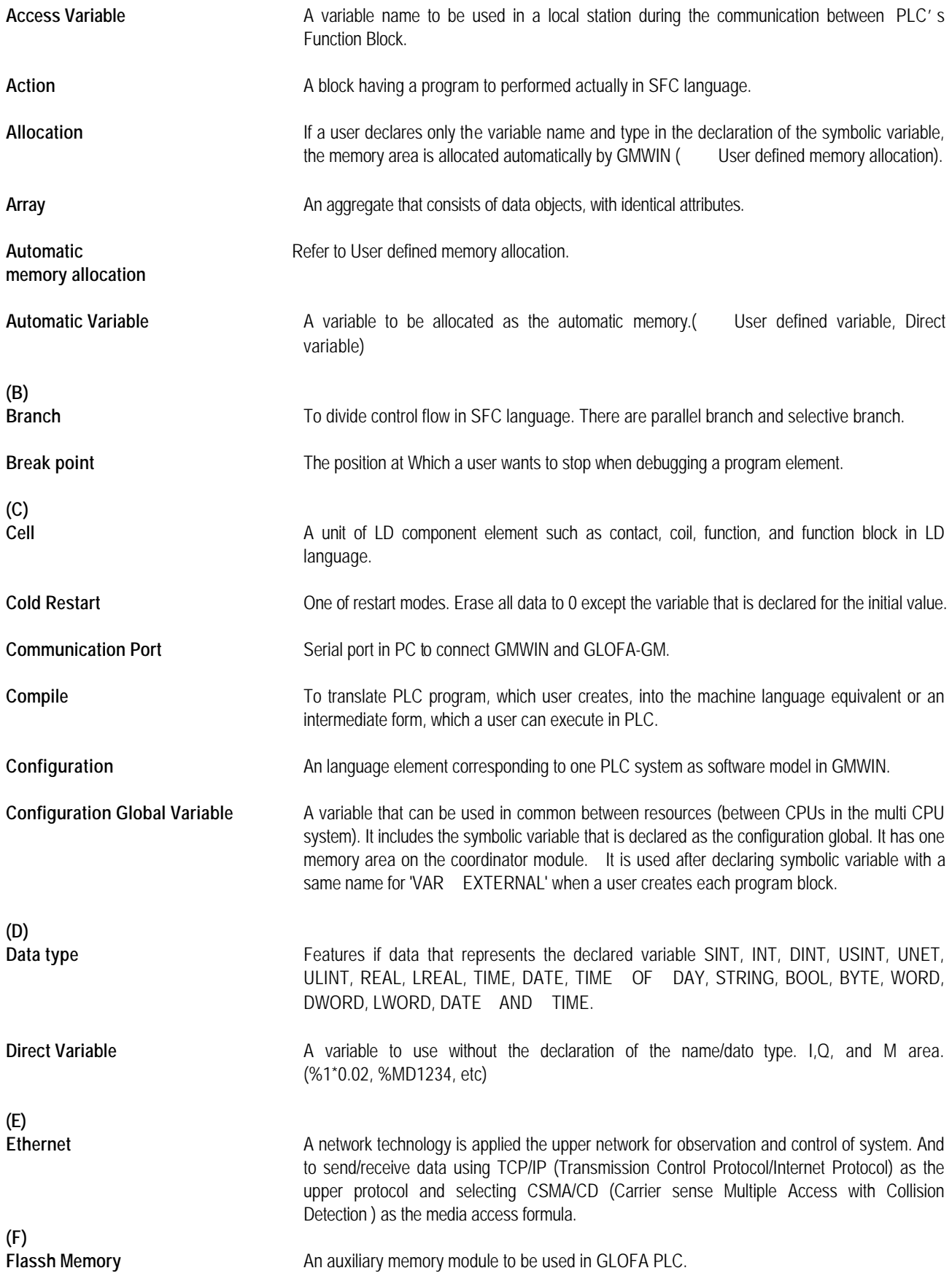

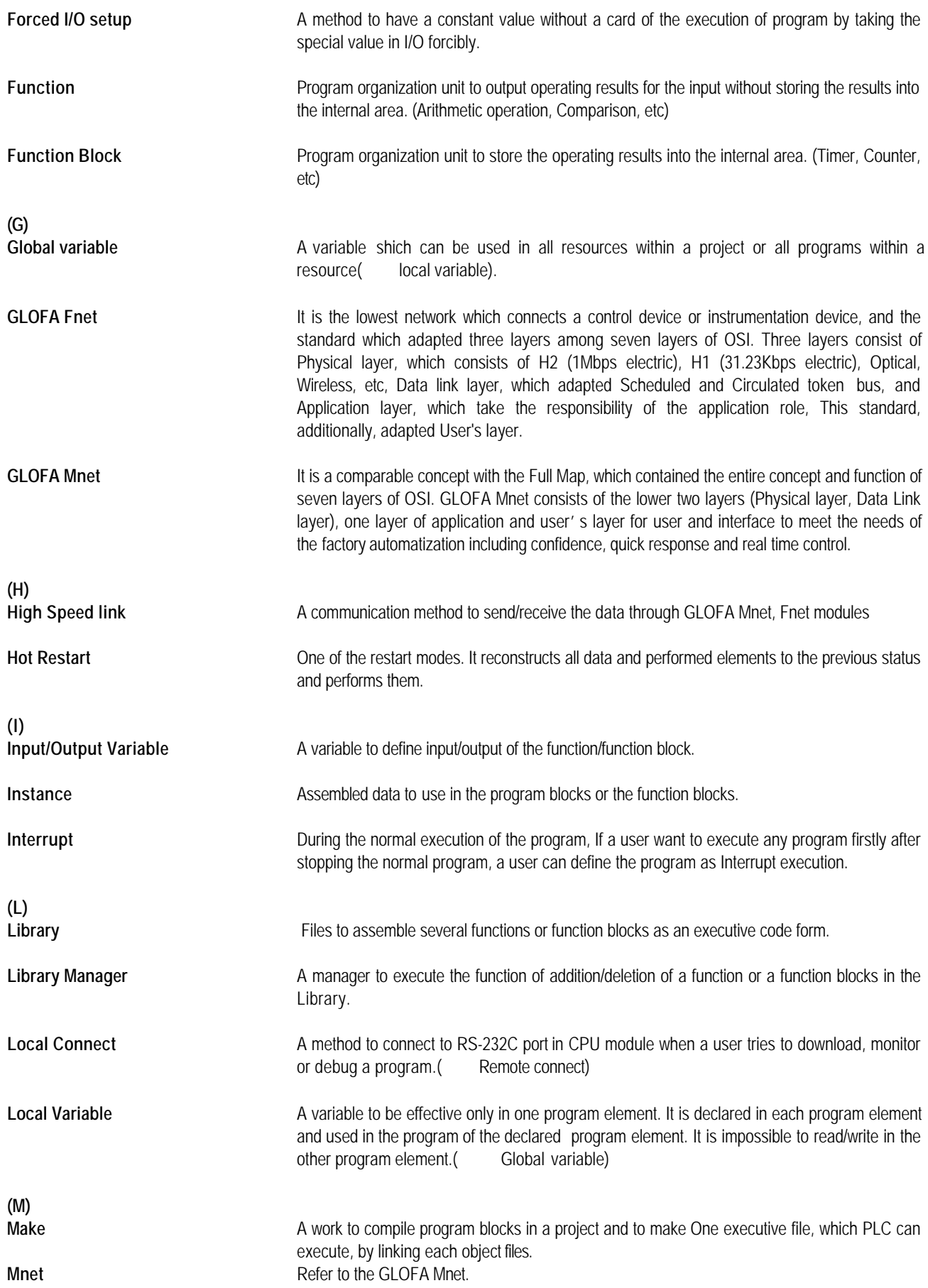

## **AppendixB. GMWIN Glossary**

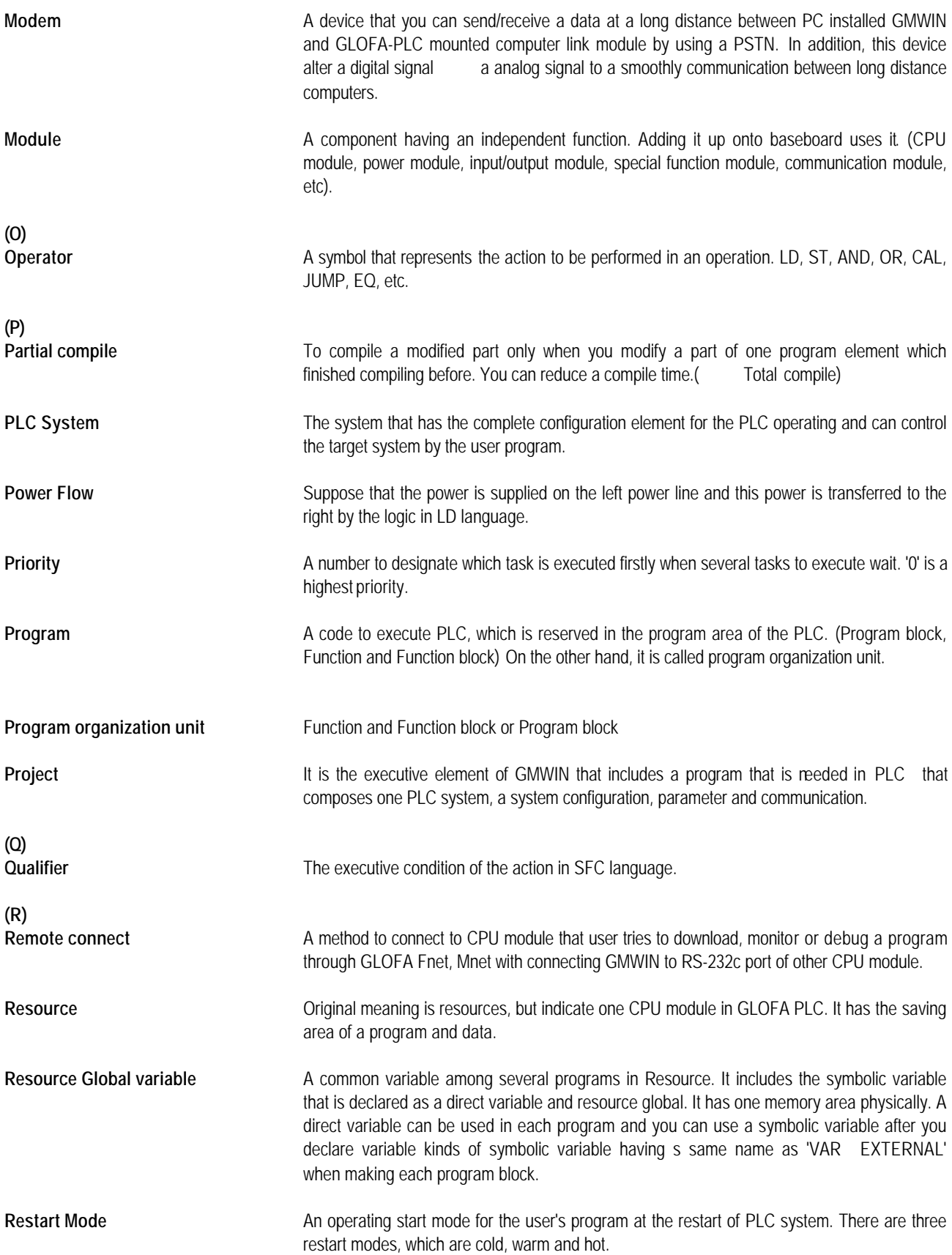

## **GMWIN Manual**

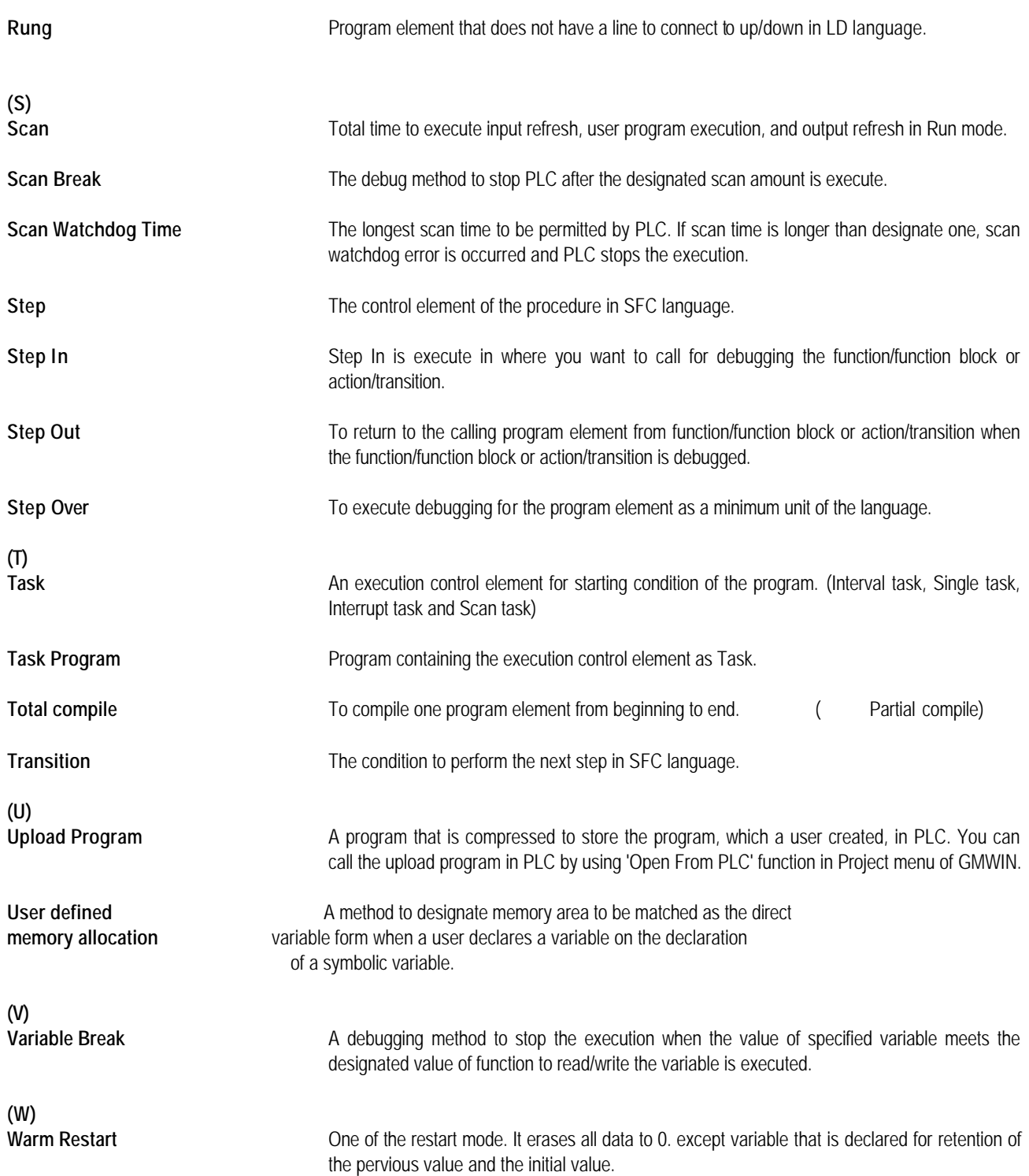